# Documentation sur les anamorphoses cylindriques

Jürgen Gilg, Manuel Luque, Jean-Michel Sarlat

10 août 2001 → 26 septembre 2011 révision le 7 octobre 2011

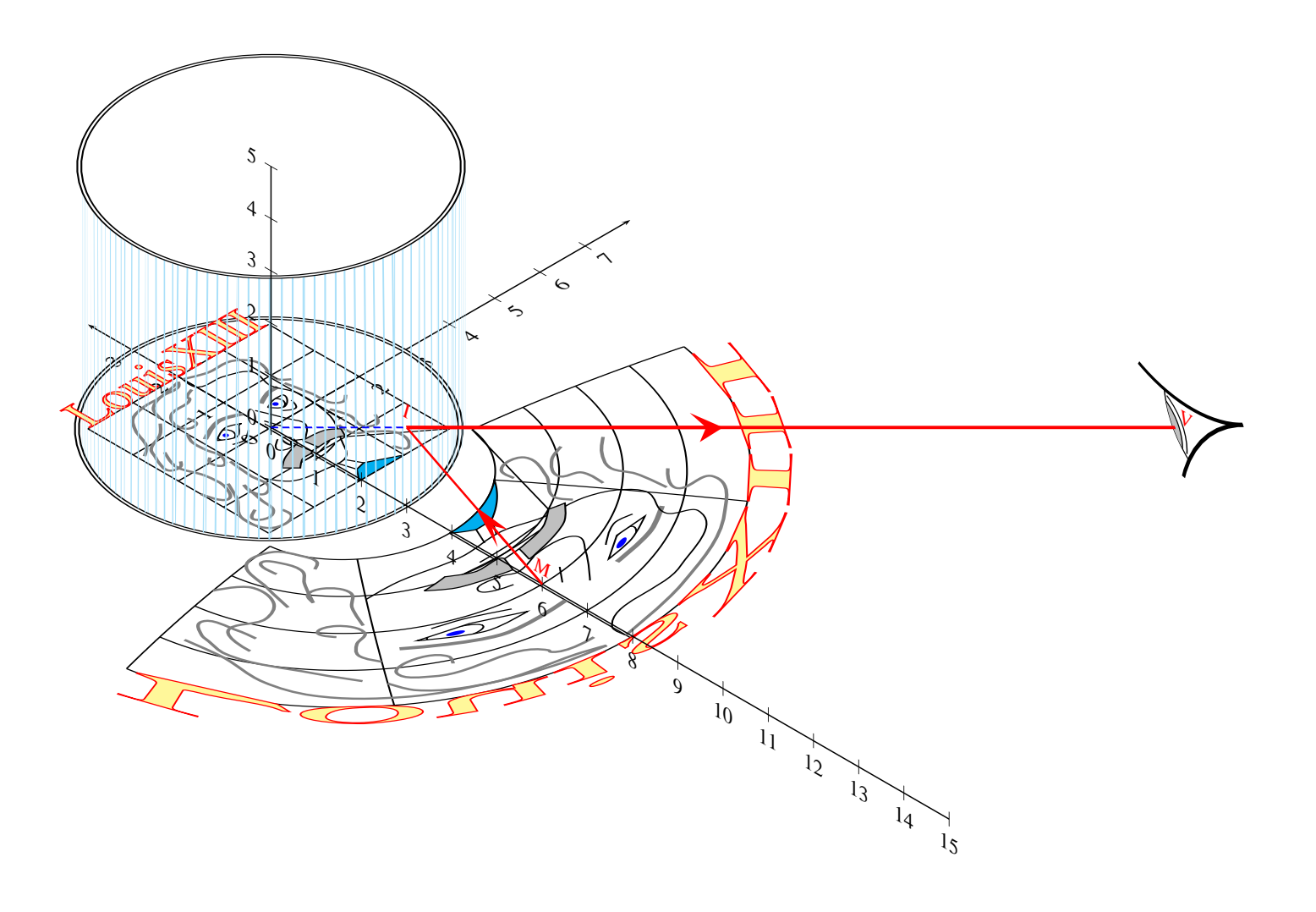

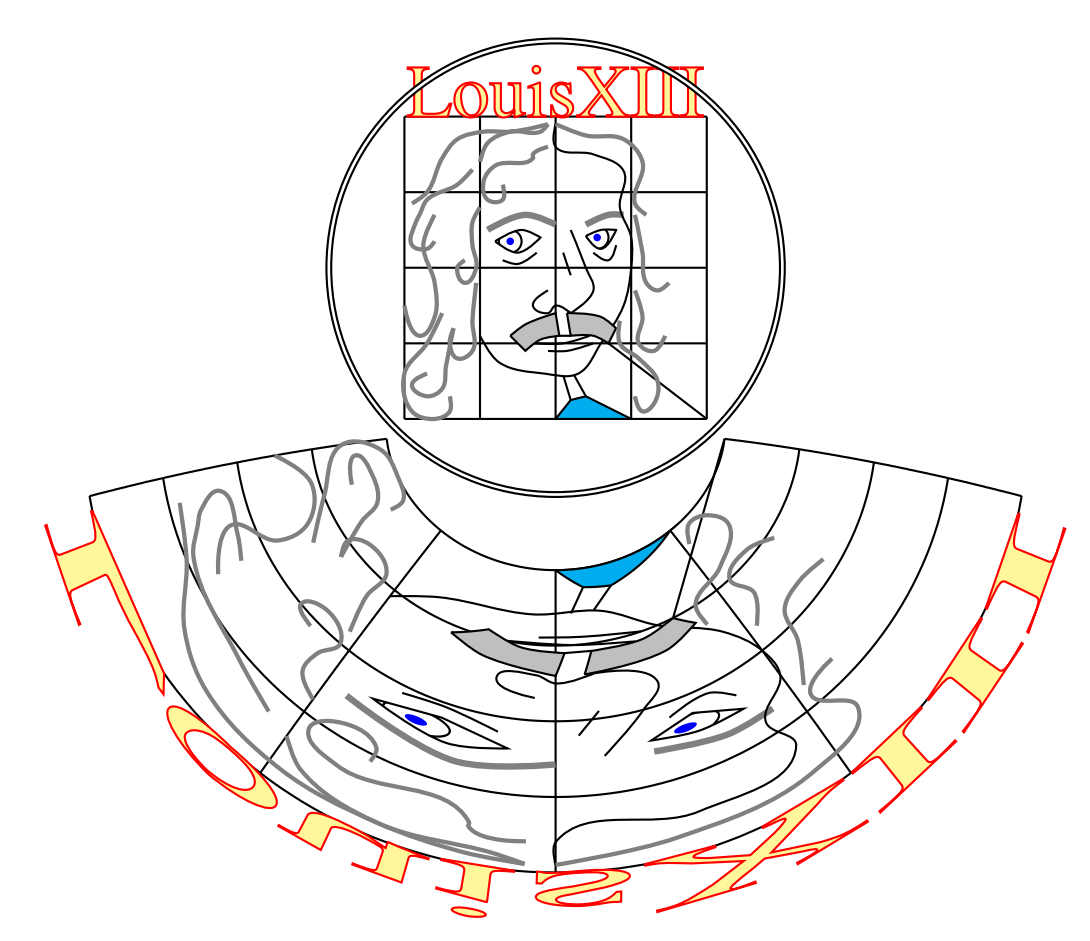

## **1 Principe**

J'ai placé à l'intérieur du cylindre l'image telle qu'elle doit être vue par un observateur regardant dans le miroir cylindrique (on peut la placer à l'extérieur, mais il faut que les rayons lumineux rencontrent toujours le cylindre, il faut donc veiller aux dimensions). L'objet anamorphique est « l'objet déformé » dont le miroir reconstituera les proportions réelles.

Objet et image obéissent aux lois de la réflexion de l'optique géométrique :

- rayon incident et rayon réfléchi appartiennent à un même plan ;
- rayon incident et rayon réfléchi sont symétriques par rapport à la normale au

miroir au point d'incidence.

L'image non déformée (celle qui est vue dans le miroir) est placée, dans cet exemple, au centre du miroir. Un rayon incident partant de l'objet anamorphique se réfléchit sur le miroir et après réflexion parvient à l'œil de notre observateur. L'observateur a l'illusion que le rayon provient du point image. Il faut donc reconstruire mathématiquement la marche d'un tel rayon lumineux en partant de l'image dans le miroir.

L'observateur est suffisamment éloigné du miroir pour pouvoir être considéré comme ponctuel.

### **2 Les calculs**

Soit *P* un point de l'image(noté *A* ′ dans le schéma ci-après), *V* l'œil de l'observateur. Traçons un droite *PV* et déterminons le point d'intersection *I* avec le cylindre : c'est le point d'incidence.

$$
V(x_V, y_V, z_V) \text{ et } P(x_P, y_P, 0)
$$

L'équation paramétrique de la droite  $(PV)$  s'écrit  $\overrightarrow{IV} = \rho \overrightarrow{PV}$ :

$$
\begin{cases}\n x_V - x_I = \rho(x_V - x_P) \\
 y_V - y_I = \rho(y_V - y_P) \implies \begin{cases}\n x_I = x_V(1 - \rho) + \rho x_P \\
 y_I = y_V(1 - \rho) + \rho y_P \\
 z_I = z_V(1 - \rho)\n\end{cases}\n\end{cases}
$$

Le point *I* appartenant au cylindre, ses coordonnées vérifient la relation :

$$
x_I^2 + y_I^2 = R
$$

Après développement, on obtient l'équation du second degré en ρ:

$$
a\rho^2 + 2b'\rho + c = 0
$$

avec :

$$
\begin{cases}\na = (x_V - x_P)^2 + (y_V + y_P)^2 \\
b' = x_V x_P + y_V y_P - x_V^2 - y_V^2 \\
c = x_V^2 + y_V^2 - R^2\n\end{cases}
$$

La résolution de cette équation nous donne les solutions classiques:

$$
\begin{cases}\n\rho' = \frac{-b' + \sqrt{\Delta'}}{a} \\
\rho'' = \frac{-b' - \sqrt{\Delta'}}{a}\n\end{cases}\n\Delta' = b'^2 - ac
$$

On retiendra la plus petite valeur positive des deux, que par la suite j'appelle ρ.

*IV* représente le rayon réfléchi par le miroir. Le rayon incident est défini par la droite symétrique de *IV* par rapport à la normale au miroir en *I*. Je cherche le symétrique de *V*, nommé *V*<sup> $\prime$ </sup> par rapport à cette normale *IN*. Ce point *V*<sup> $\prime$ </sup> remplit deux conditions :

- 1.  $\overrightarrow{IV} + \overrightarrow{IV'} = k\overrightarrow{IN}$
- 2.  $\overrightarrow{VV'}\cdot \overrightarrow{IN} = 0$

La normale  $(IN)$  a pour vecteur directeur  $\overrightarrow{IN}(x_I, y_I, 0)$ La première condition se traduit par :

$$
\begin{cases}\nx_V - x_I + x_{V'} - x_I = kx_I \\
y_V - x_I + y_{V'} - y_I = ky_I \implies \begin{cases}\nx_{V'} = kx_I + 2x_I - x_V \\
y_{V'} = ky_I + 2y_I - y_V \\
z_V - z_I + z_{V'} - z_I = 0\n\end{cases}\n\end{cases}
$$

La deuxième par :

$$
(x_{V'} - x_V)x_I + (y_{V'} - y_V)y_I = 0
$$

En remplaçant  $x_{V'}$  et  $y_{V'}$  tirés de la première condition dans la deuxième :

$$
k(x_I^2 + y_I^2) + 2x_I^2 - 2xyxy + 2y_I^2 - 2y_Vy_I = 0
$$
  

$$
kR^2 + 2R^2 = 2(x_Vx_I + y_Vy_I)
$$
  

$$
k + 2 = \frac{2}{R^2}(xyx_I + y_Vy_I)
$$

Les coordonnées de *V* ′ s'en déduisent :

$$
\begin{cases}\nx_{V'} = (k+2)x_I - x_V \\
y_{V'} = (k+2)y_I - y_V \\
z_{V'} = z_V(1-2\rho)\n\end{cases}
$$

Il reste à trouver l'intersection de  $(IV')$  avec le plan horizontal  $z = 0$ .

Équation paramétrique de *IV'*, M étant un point courant :  $\overrightarrow{MV'} = \alpha \overrightarrow{IV'}$ 

$$
\begin{cases}\nx_{V'} - x = \alpha(x_{V'} - x_I) \\
y_{V'} - y = \alpha(y_{V'} - y_I) \\
z_{V'} - z = \alpha(z_{V'} - z_I)\n\end{cases}
$$

$$
z = 0 \Longrightarrow \alpha = \frac{z_{V'}}{z_{V'} - z_I} \text{ soit}
$$

En remplaçant α par son expression, nous obtenons les coordonnées du point de l'objet anamorphique.

 $\alpha = \frac{1-2\rho}{\sqrt{2\pi}}$ −ρ

$$
\begin{cases}\nx = x_{V'} - \alpha(x_{V'} - x_I) \\
y = y_{V'} - \alpha(y_{V'} - y_I)\n\end{cases}
$$

Cette série de calculs doit être appliquée à tous les points de l'image « normale » afin d'obtenir l'objet anamorphique (déformé) dont le miroir « redressera » la forme.

On notera que *la cote de l'observateur z<sup>V</sup> n'intervient pas*. On le comprend aisément en faisant un dessin du plan vertical passant par l'œil et l'axe du cylindre miroir. La position de la projection horizontale étant fixée  $(x_V, y_V)$ , quelle que soit la valeur de *z<sup>V</sup>* , *A* et *A* ′ étant symétriques par rapport à la génératrice du miroir appartenant au plan vertical choisi, si *A* ′ est donné alors *A* est fixé quelque soit *z<sup>V</sup>* .

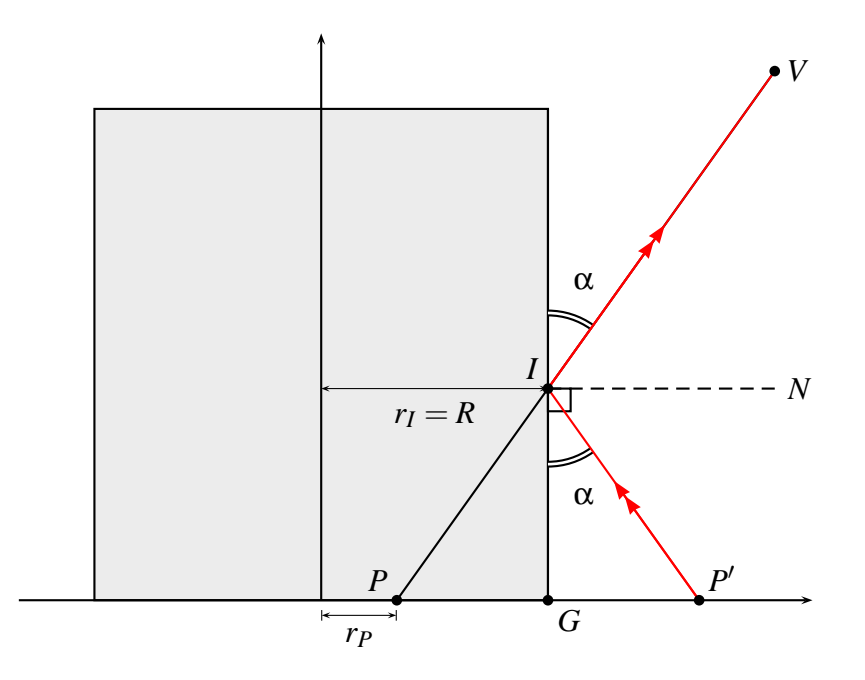

# **3 Les commandes PStricks dédiées à l'anamorphose cylindrique**

#### **3.1 Les options générales**

Ce sont les valeurs par défaut qui sont indiquées .

- Le rayon du cylindre-miroir : Rmirror=3;
- l'abscisse de l'observateur (du point de vue, d'où la lettre <sup>v</sup>) : Xv=0 ;
- l'ordonnée de l'observateur : Yv=-10 ;
- un booléen [Mirror=true] pour dessiner ou non le cercle, base du cylindre dans le plan.

#### **3.2 Un texte**

\pstextAC[options]{texte}

- le type de fonte [PSfont=Times-Roman] ;
- la taille en pts [fontsize=40] ;
- le décalage vertical en cm [Yoffset=0].

Le texte est toujours centré horizontalement.

#### \pstextAC[linecolor=blue,fillstyle=solid,fillcolor=green!50, fontsize=50,Yoffset=-0.5]{PStricks}

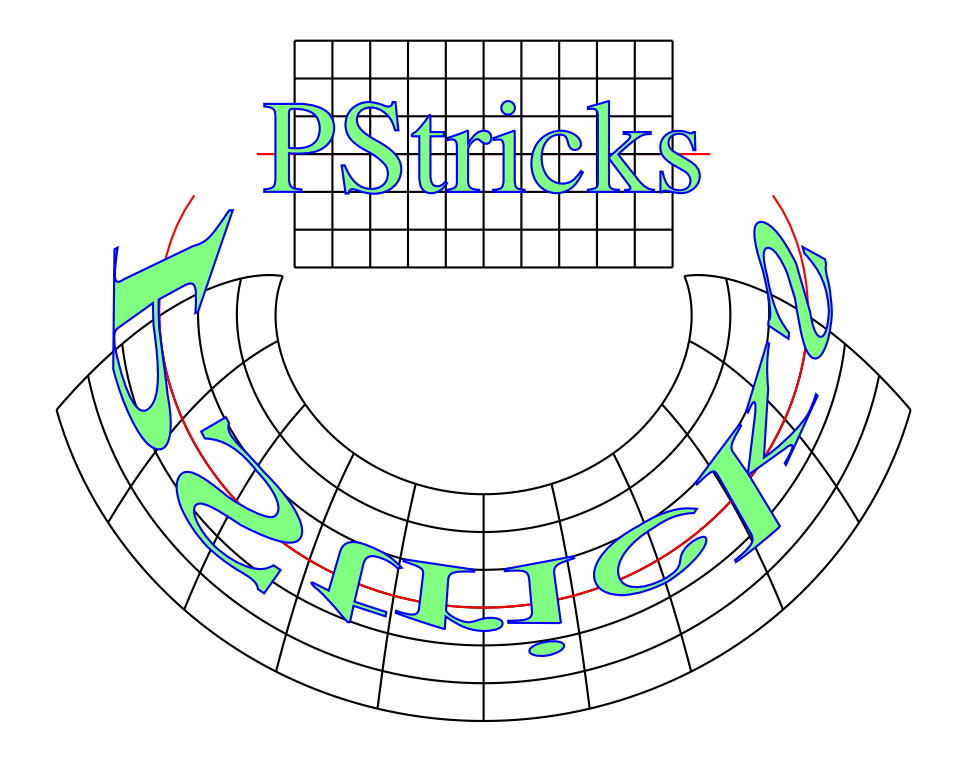

### **3.3 Les macros : \psircleAC, \psarcAC,\psframeAC, \pscurveAC, \psccurveAC, \psbezierAC et \pnodeAC**

Ces commandes sont calquées sur celles de PStricks, elles ont donc les mêmes options.

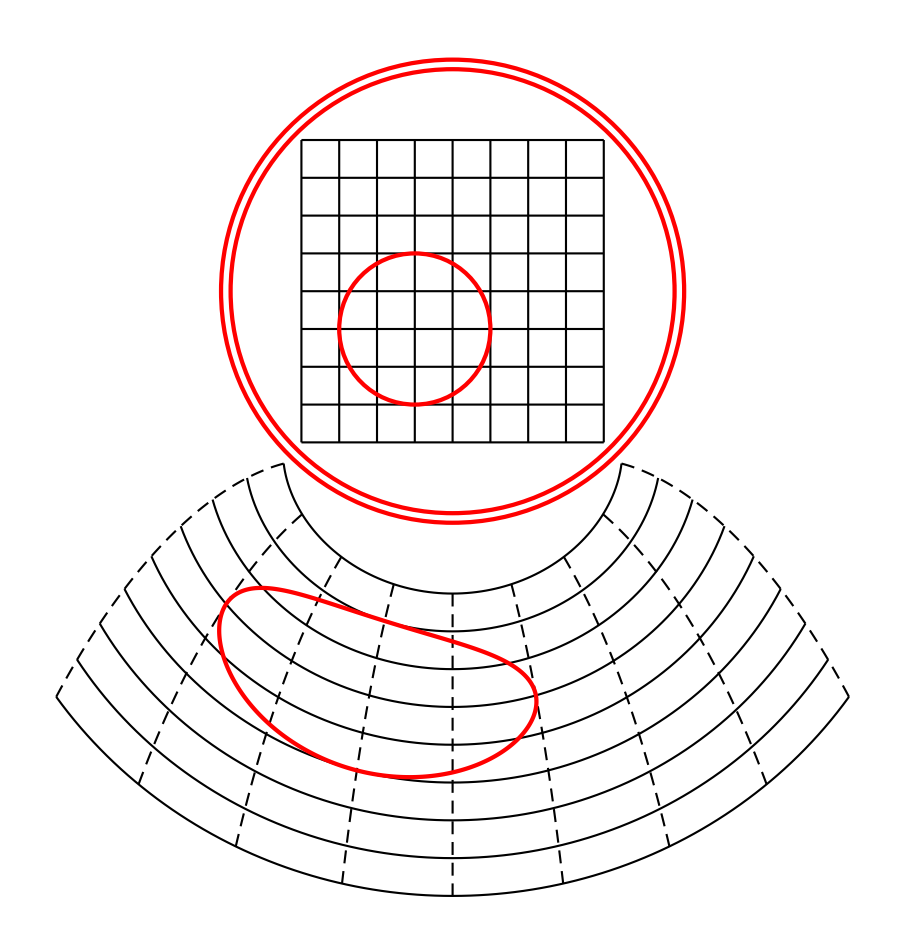

## **3.4 \pslineAC**

La macro \pslineAC(A1)(A2)(A3)..(An) ne possède pas toutes les propriétés de la macro correspondante de PStricks. On ne peut pas la flécher. Elle peut être utilisée avec un nombre quelconque de points.

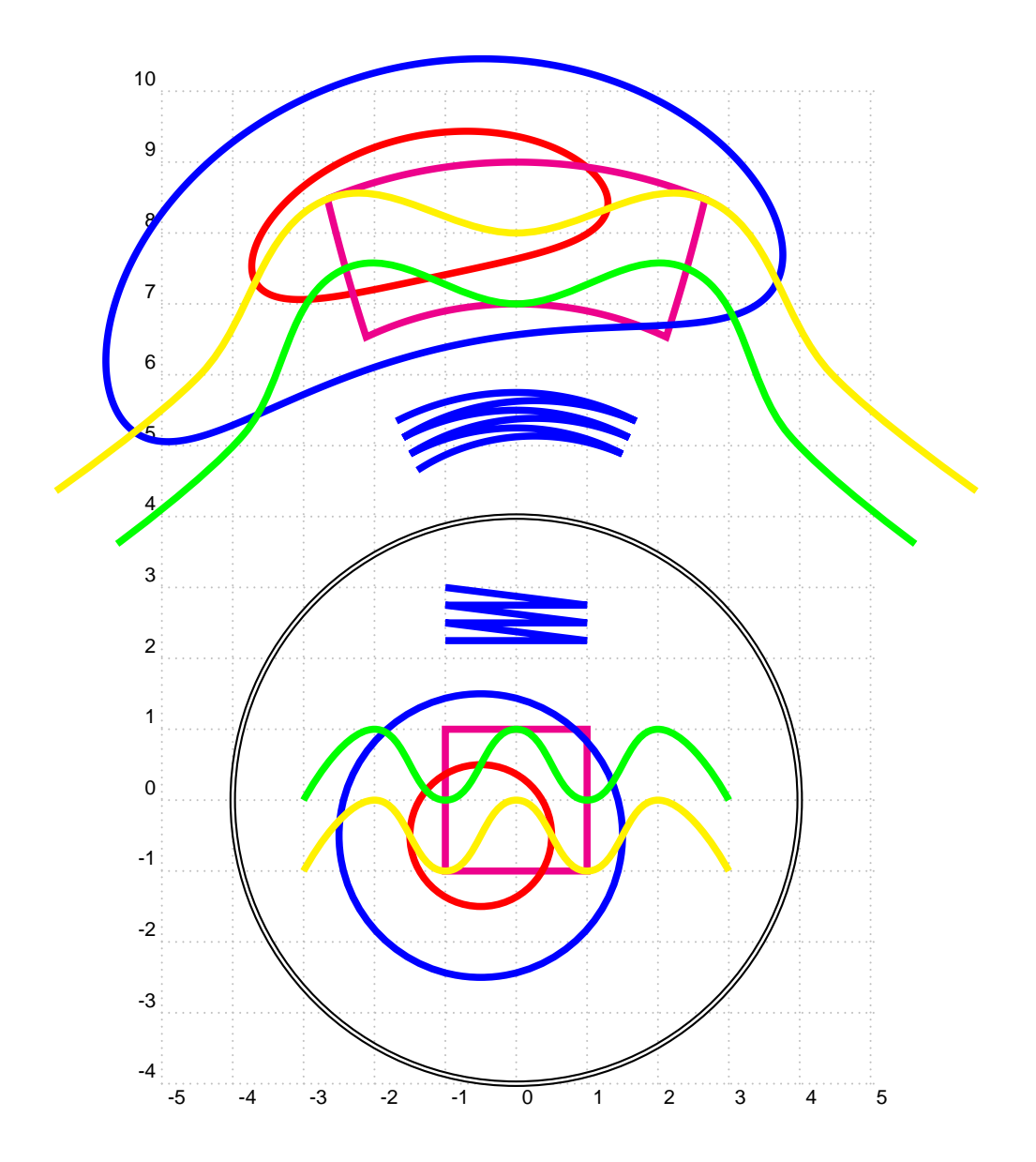

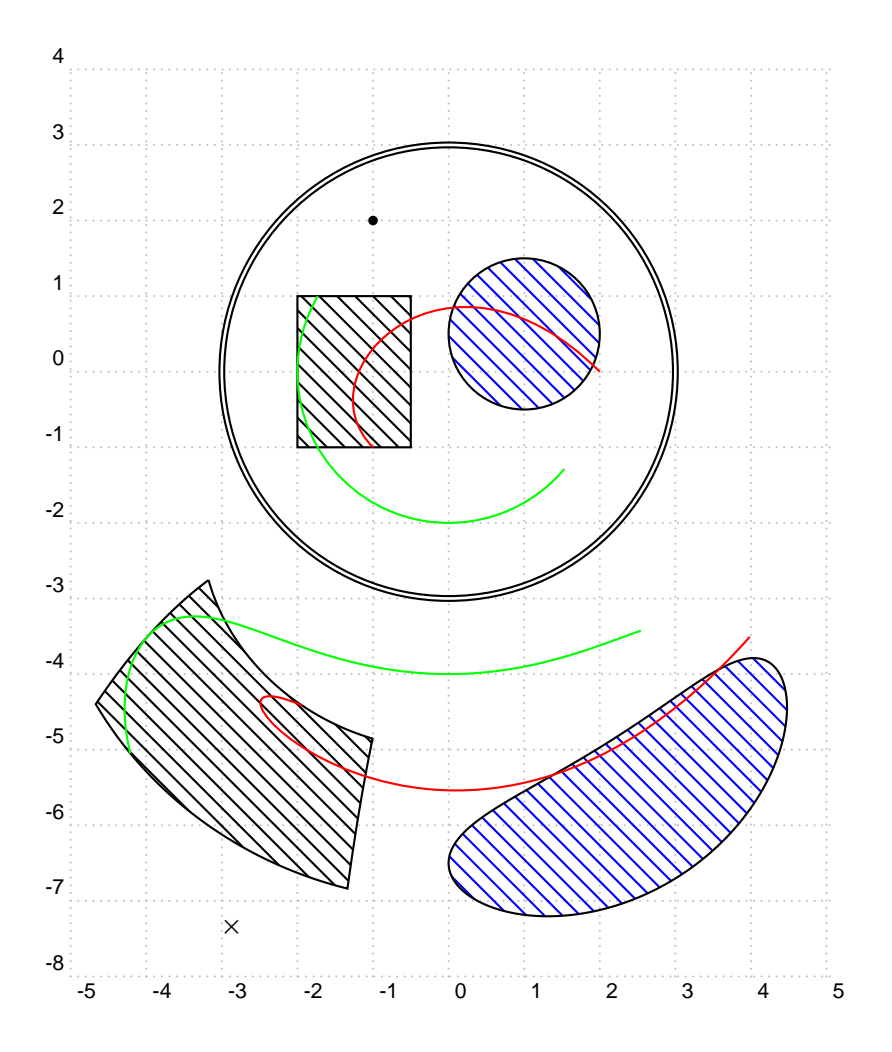

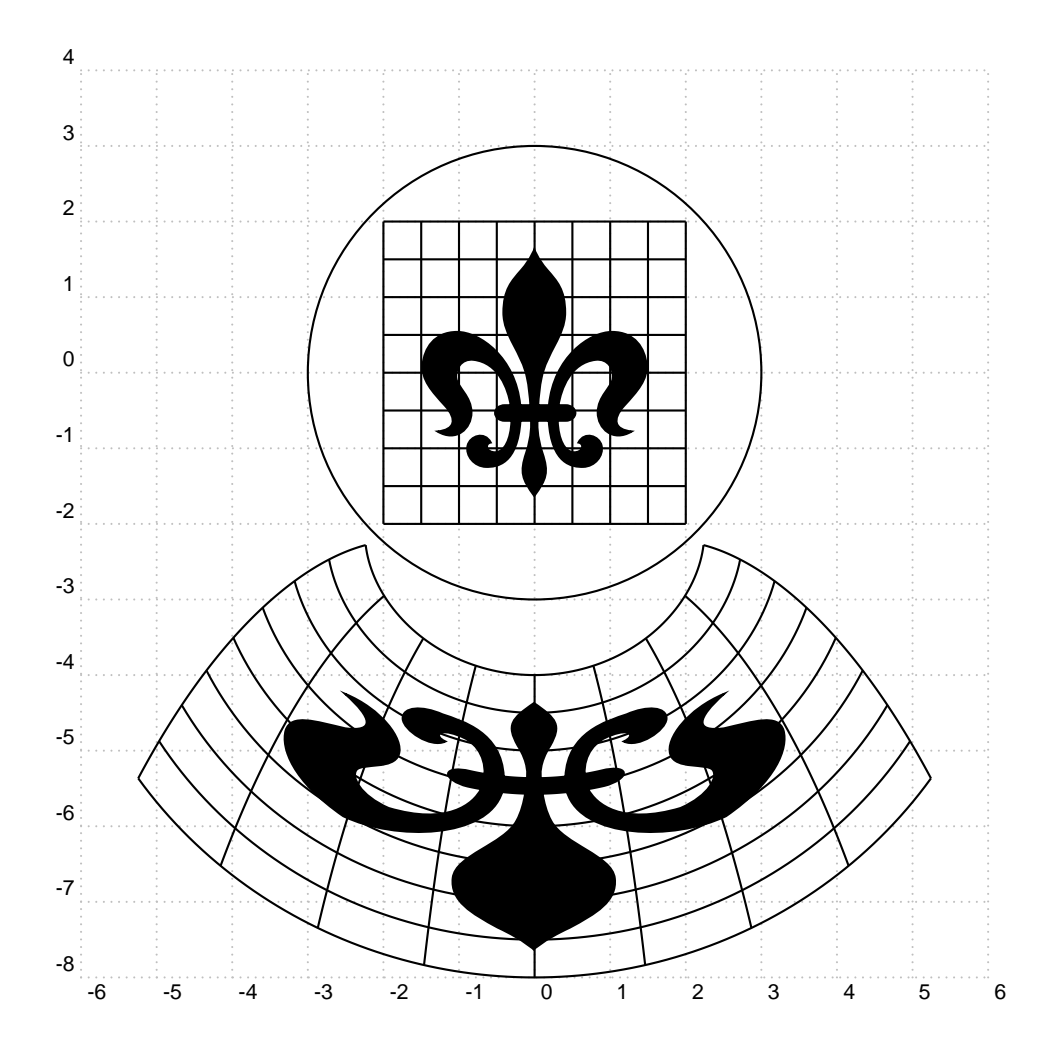

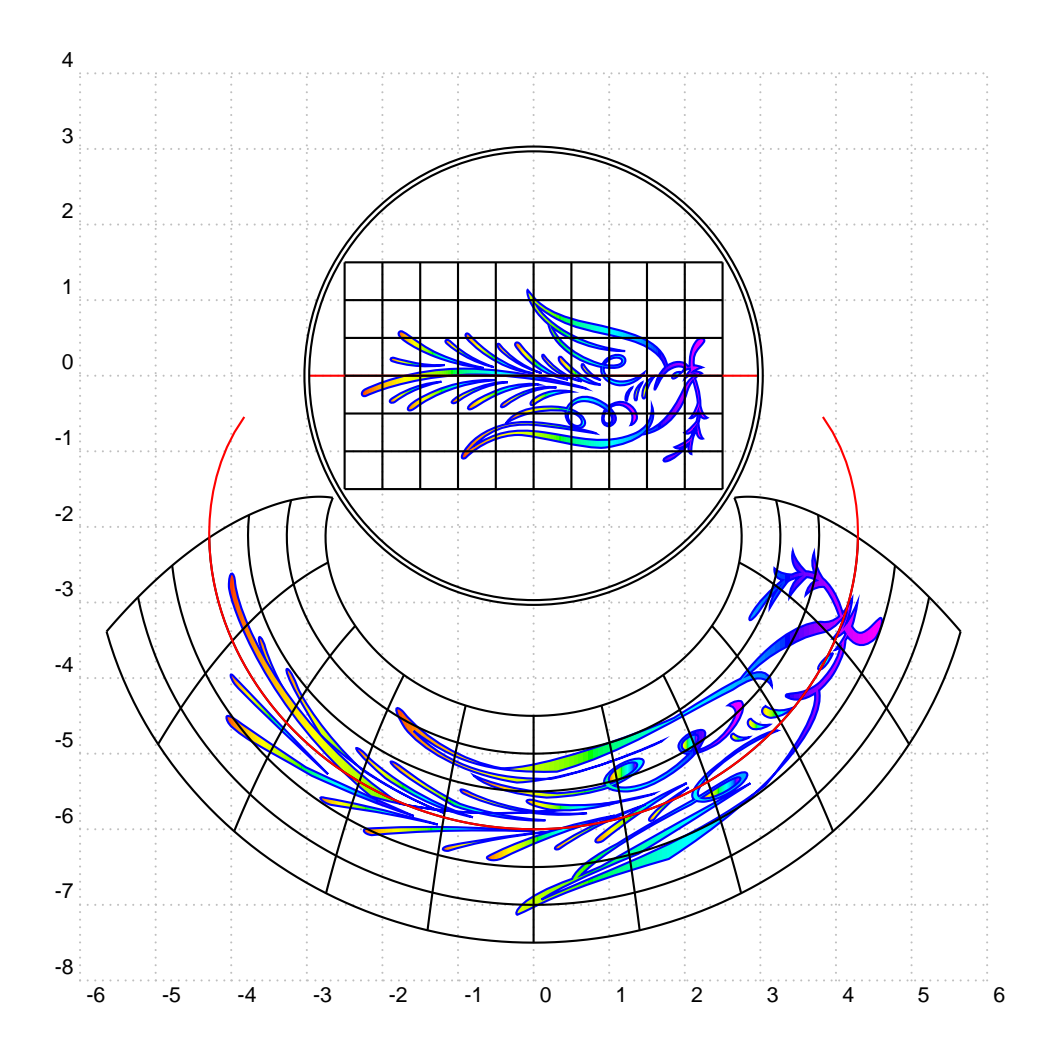

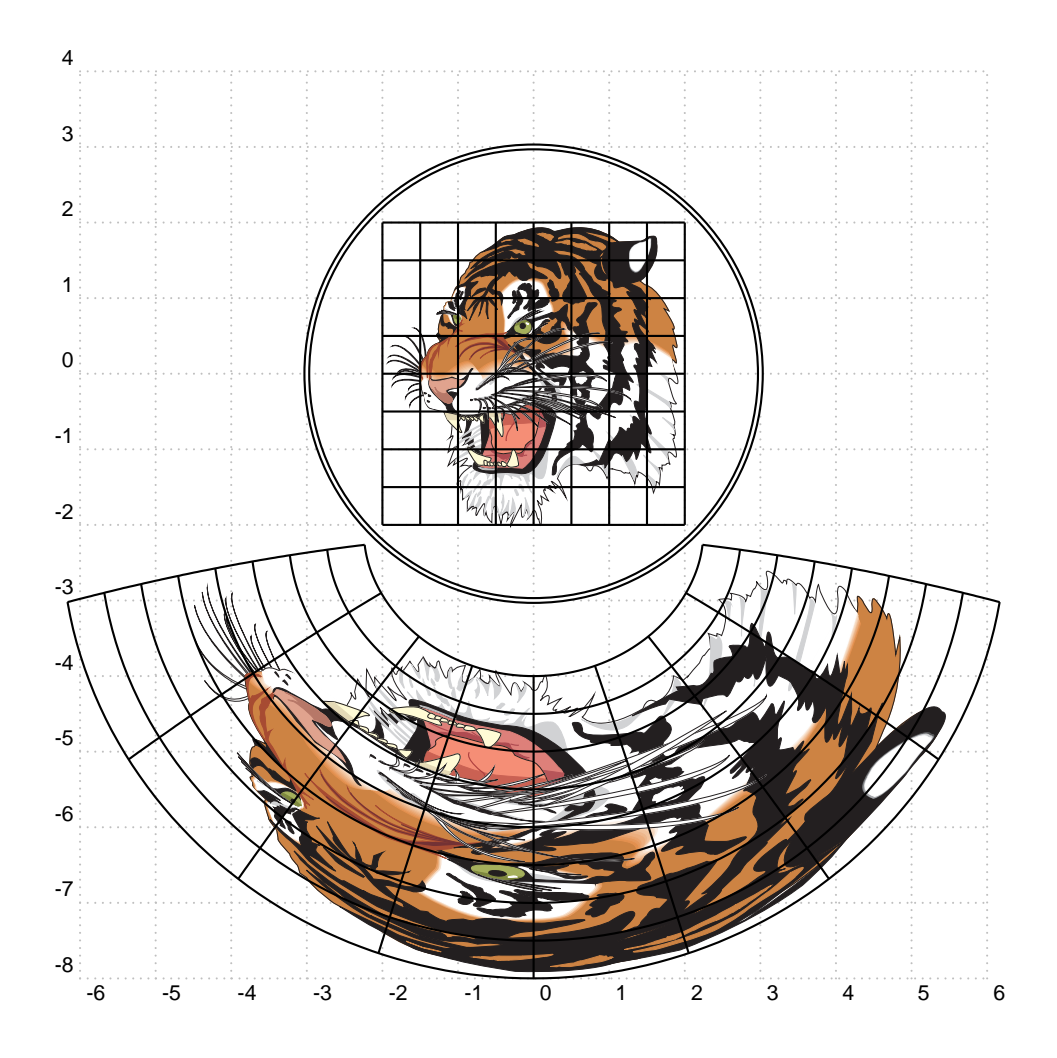